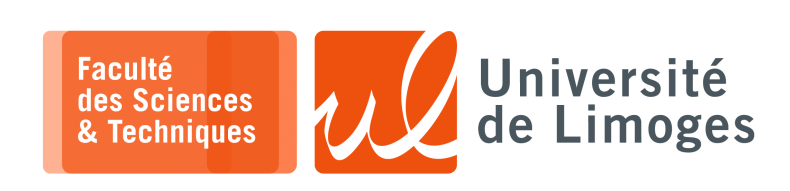

*Master 1ère année*

*Protocoles & Prog. Réseau*

Corrections TD n°1

## *Maîtrise de Python*

# **Manipulation de fichiers**

- **1 –** Écrire un programme qui compte le nombre de lignes d'un fichier sur disque.
- #!/usr/bin/python3 import sys try: fichier = open("td1\_exo1.py","r") except Exception as e: print (e.args) sys.exit(1) nb\_lignes = 0 while 1: ligne = fichier.readline() if not ligne: break  $nb_{lignes} += 1$

print ("Nb Lignes",nb\_lignes)

**2 –** Écrire un programme qui ouvre un premier fichier et crée un nouveau fichier contenant une ligne sur deux du premier fichier.

```
#!/usr/bin/python3
```

```
import sys
try:
    entree = open("td1_exo1.py","r")
    sortie = open("td1_exo1.py_recopie","w")
except Exception as e:
   print (e.args)
    sys.exit(1)
while 1:
   ligne = entree.readline()
    if not ligne:
    break
    sortie.write(ligne)
    ligne = entree.readline()
entree.close()
sortie.close()
```
## **Gestion des listes**

**3 –** Écrire un programme prenant la liste des fichiers contenus dans un répertoire, et qui ouvre et affiche la première ligne de chacun de ces fichiers.

```
#!/usr/bin/python3
import sys, subprocess
résultat = subprocess.run('ls *.py', shell=True, stdout=sub
process.PIPE)
liste fichiers ls = résultat.stdout
liste_fichiers = liste_fichiers_ls.splitlines()
for nom_fichier in liste_fichiers:
    try:
        entrée = open(nom_fichier,'r')
    except Exception as e:
        print(e.args)
        continue
    ligne = entrée.readline()
    if not ligne:
       continue
    print(nom_fichier,' ', ligne, end='')
    entrée.close()
```
**4 –** Écrire un programme qui réalise l'insertion d'une liste d'éléments dans une liste existante à un emplacement donné par son indice. #!/usr/bin/python3  $liste_a = [1, 2, 3, 4, 5]$  $liste_b = ['a', 'b', 'c']$ indice = int(input("Donnez l'indice :")) assert(indice<len(liste\_a)) nouvelle\_liste= liste\_a[:indice]+liste\_b+liste\_a[indice:] print (liste a, liste  $\overline{b}$ )

print (nouvelle\_liste)

**Utilisation des expressions rationnelles ou** *Regular Expression* **& Connexion TCP**

```
5 – #!/usr/bin/python3
```

```
import os, socket, sys
import re
re\_adresse\_electronique = re.compile(r'ACCESS: \s'([a-z0-9\.\{-]+)@[a-z0-9\.\{-]+')hnumero port = 6688
ma_socket = socket.socket(socket.AF_INET, socket.SOCK_STREAM, socket.IPPROTO_TCP)
ma_socket.setsockopt(socket.SOL_SOCKET, socket.SO_REUSEADDR,1)
ma_socket.bind(('', numero_port))
ma_socket.listen(socket.SOMAXCONN)
while 1:
    (nouvelle connexion, TSAP\text{ depuis}) = ma\text{ socket}.\text{accept}()print ("Nouvelle connexion depuis ", TSAP_depuis)
    texte = str(nouvelle_connexion.recv(1000))
   print (">",texte)
    resultat = re_adresse_electronique.search(texte)
    if resultat :
        print ("trouve !")
        print ("Acces de ", resultat.group(1))
    nouvelle_connexion.close()
ma_socket.close()
```
**6 –** Écrire un programme réalisant du « *banner grabbing* », c-à-d de la capture de bannière d'accueil :

```
#!/usr/bin/python3
import os, socket, sys
liste_services = [ ('smtp.unilim.fr',25),('imap.unilim.fr',995)]
for un_service in liste_services:
    (nom_serveur,port_serveur) = un_service
    adresse_serveur = socket.gethostbyname(nom_serveur)
    ma_socket = socket.socket(socket.AF_INET, socket.SOCK_STREAM)
    try:
        ma_socket.connect((adresse_serveur, port_serveur))
    except Exception as e:
        print ("Probleme de connexion", e.args)
       continue
    ligne = ma_socket.recv(1024) #reception d'une ligne d'au plus 1024 caracteres
    if ligne:
        print ("Banniere: ", ligne)
   ma_socket.close()
```
**7 –** Écrire un programme qui récupère le titre d'une page html dans un fichier au format HTML.

```
#!/usr/bin/python3
import sys, re
re\_debut\_title = re.compile(r' < title > (.*); re.I)
re\_fin\_title = re.compile(r'^{'}(.*)/title', re.I)titre = ""
try:
    fichier = open("page.html", "r")except Exception as e:
    print(e.args)
    sys.exit(1)
while 1:
    ligne = fichier.readline()#.rstrip('\n')
    if not ligne:
        break
```
*Resp. UE : P-F. Bonnefoi, http://p-fb.net/, « Protocoles & Prog. Réseau–Corrections TD n°1 » version du 2 octobre 2023, rédigé avec ConTEXt – Don't Panic !* 2/6

```
ligne = ligne.rstrip('\\n')resultat = re_debut_titre.search(ligne)
    if resultat :
        liam = resultat.\ngroup(1)
        while 1:
            resultat = re_fin_titre.search(ligne)
            if resultat :
                titre += resultat.group(1)
               break
            titre += ligne
            ligne = fichier.readline().rstrip('\n')
            if not ligne :
                break
        break
print (titre)
```
**8 –** Écrire un motif pour la décomposition d'une URL (récupération des différents champs qui la compose) :

```
#!/usr/bin/python3
import re
\text{tre\_decompose\_url} = \text{re.compile(r'([^:]+):}//([a-zA-Z0-9\,.\}-]+)(?::(\d+))?/(.^*)\$')r = \text{decompose\_url\_avec\_port} = r = \text{compile}(r'(\lceil \cdot \rfloor) : // (\lceil a-zA-Z0-9\rceil \cdot \lceil -\rceil) : (\dagger) / (\ldots) \$')re\_decompose\_url\_sans\_port = re.compile(r'([^*:]+):///([a-zA-Z0-9\backslash-]+)/(.*)$')url1 = "http://mon-adresse:789/mon_rep/ma_ressource"
url2 = "http://mon-adresse/mon_rep/ma_ressource"
resultat = re_decompose_url_avec_port.search(url1)
if resultat:
    print ("avec port", resultat.groups())
resultat = re_decompose_url_sans_port.search(url1)
if resultat :
    print ("sans port", resultat.groups())
```
**9 –** Écrire un programme affichant le contenu d'une page HTML récupérée à l'aide d'une connexion TCP.

```
#!/usr/bin/python3
import os, socket, sys
nom_serveur = "www.unilim.fr"
port_serveur = 80
adresse_serveur = socket.gethostbyname(nom_serveur)
ma_socket = socket.socket(socket.AF_INET, socket.SOCK_STREAM)
try:
  ma_socket.connect((adresse_serveur, port_serveur))
except Exception as e:
   print ("Probleme de connexion", e.args)
    sys.exit(1)
requete = b"GET / HTTP/1.0\r\nHost: www.unilim.fr\r\n\r\n"
ma_socket.sendall(requete)
while 1:
    ligne = ma_socket.recv(1024) #reception d'une ligne d'au plus 1024 caracteres
    if not ligne:
        break
    print (str(ligne))
\frac{1}{\text{ma} \text{ socket.close}}()
```
### **Manipulation des dictionnaires & opérations d'éclatement et de recomposition (split & join)**

**10 –** Écrire un programme qui détermine le nombre d'occurrence de chaque mot d'un fichier texte.

```
#!/usr/bin/python3
# coding= utf8
import re,sys
# valeurs par défaut
nom_fichier_defaut = "td1_exo10.py"
# programme
saisie = input("Nom du fichier à traiter : [%s]"%nom_fichier_defaut)
nom_fichier = saisie or nom_fichier_defaut
try:
   entre = open(nom_fichier, "r")
except Exception as e:
   print (e.args)
   sys.exit(1)
\text{dico} = \{\}re_separateurs = re.compile(r"[ , .;:()?!]+")
while True:
  ligne = entree.readline()
    if not ligne:
    break
   ligne = ligne.rstrip(\ln')
   les_mots = re_separateurs.split(ligne)
    for un_mot in les_mots:
    if un_mot in dico:
            dico[un_mot] += 1continue
        dico[un_mot]=1
les_cles = list(dico.keys())
les_cles.sort()
for une_cle in les_cles:
    print (une_cle,":",dico[une_cle])
entree.close()
```
#### **Représentation hexadécimale**

**11 –** Écrire un programme qui reproduit le traitement de la commande « xxd » du shell :

```
#!/usr/bin/python3
import sys
nom_fichier = 'xxd.py'
try:
  f = open(nom_fichier,'rb')
except Exception as e:
  print(e.args)
   sys.exit(1)
décalage = 0
ligne = b'while 1:
   if len(ligne) == 0:print(format(décalage,'04X'),': ',end='')
   car = f.read(1)if not car:
        break
    if (car[0]<127) and (car[0]>31):
       ligne += car
   else :
   ligne += b'.'
   print(format(car[0],'02X'),' ',end='')
   if len(ligne) == 16:
       print(' ',str(ligne,encoding='utf8'))
       ligne = b'décalage += 1
if len(ligne):
   print(' '*(16-len(ligne)),end='')
   print(' ', str(ligne,encoding='utf8'))
f.close()
```
# **Mise en œuvre des instructions de manipulation binaire**

**12 –** Inversion des bits de rang 3 & 4 :

```
#!/usr/bin/python3
```

```
import re,sys
try:
   entre = open("exol2.py", "rb")sortie = open("exo12.py_inverse","bw")
except Exception as e:
  print(e.args)
   sys.exit(1)
while 1:
  carctere = entree.read(1)if not caractere:
      break
   rep binaire = format(caractere[0], '08b')
  rep_inverse = rep_binaire[:3]+rep_binaire[4]+rep_binaire[3]+rep_binaire[5:]
    print(rep_binaire,'->',rep_inverse)
    caractere_inverse = bytes([int(rep_inverse,2)])
   sortie.write(caractere_inverse)
entree.close()
sortie.close()
```
**13 –** Générateur à congruence linéaire :

```
#!/usr/bin/python3
graine = 5octet_courant = 8
a = 6364136223846793005
\bar{m} = 2**64b = 1442695040888963407xn = (a*graine+b) % m
def gcl():
   global xn,octet_courant
    if (octet courant == 8):
        xn = (a * xn + b) moctet_courant= 0
   rep_hexa_gcl = format(xn,'016X')
    rep_hexa_valeur = rep_hexa_gcl[octet_courant*2:octet_courant*2+2]
   octet_courant += 1
    print(rep_hexa_gcl," [",octet_courant,"] -> ",rep_hexa_valeur)
    return int(rep_hexa_valeur,16)
message = b"bonjour a tous"
chiffre = 'for c in message:
    car\_chiffre = gcl() ^ c
   chiffre += format(car_chiffre,'02X')
print(chiffre)
xn = (a*graine+b) % m
octet_countant = 8message = [int(chiffre[x:x+2],16) for x in range(0,len(chiffre),2)]\text{chiffre} = b'for c in message:
    car_chiffre = \text{gcl}() ^ c
    chiffre += bytes([car_chiffre])
print(chiffre)
```
**14 –** Écrire un programme réalisant l'encodage base64 d'un fichier conformément à la RFC 2045. **Automate gérant les cas de terminaison d'abord** : **état opérations**

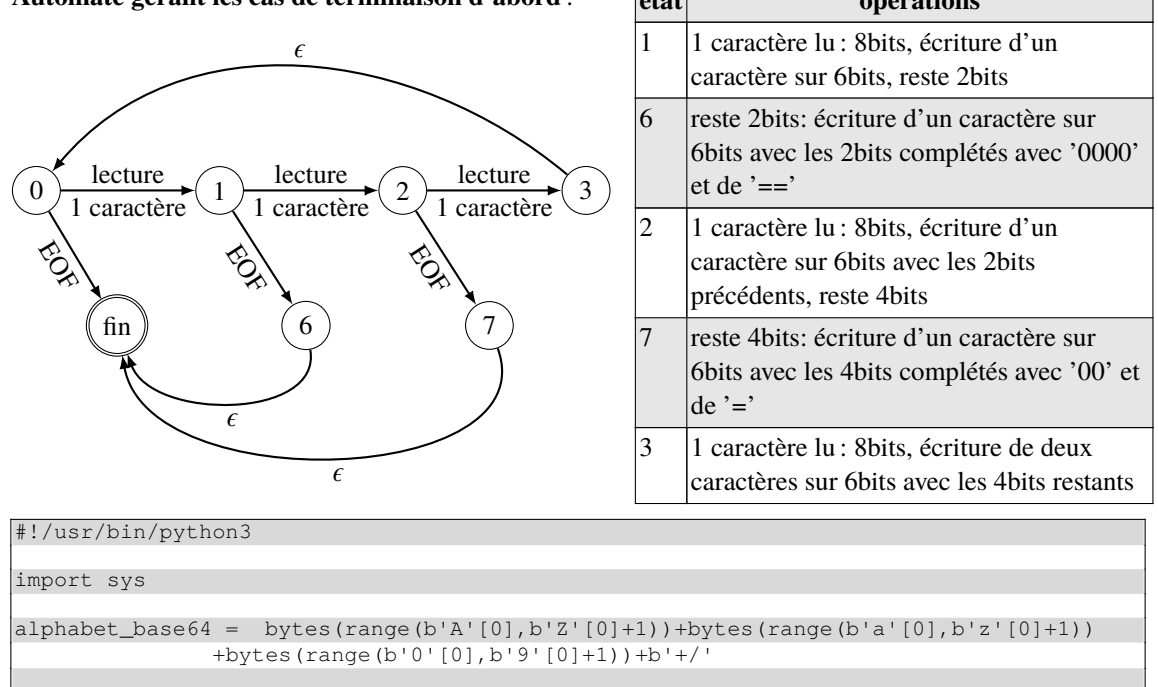

try:

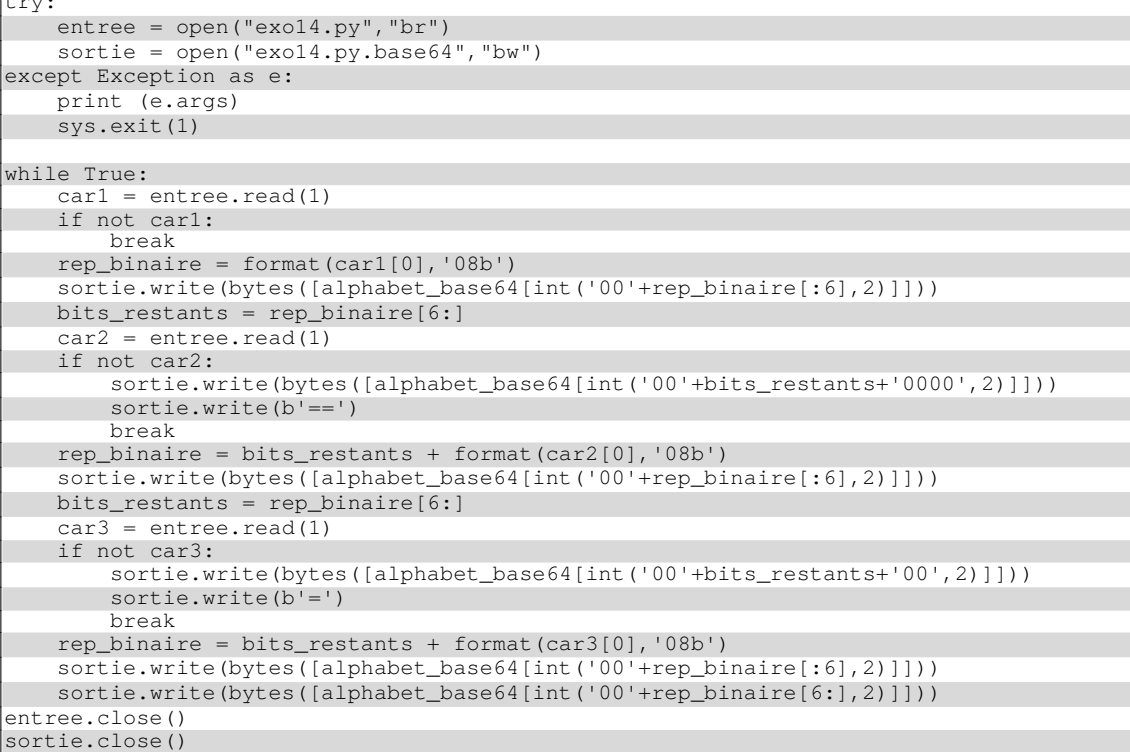